#### **Streamlined Electronic Process for Generating RELAP5-3D Model Input**

#### S.B. Casey

**Bechtel Marine Propulsion Corporation** P.O. Box 1072

Schenectady, NY 12301-1072

# **Outline**

- Introduction
- Software Programs
	- Pro/Engineer
	- Mathcad
	- **S**ymbolic **N**uclear **A**nalysis **P**ackage
- **Piping Example**
- Current Process Limitations
- Conclusions

# **Introduction**

- Process for creating RELAP5-3D model input generated from Pro/Engineer models.
- Utilizes Mathcad as an intermediate program
	- Receives, modifies and relays dimensional values/calculations from Pro/Engineer to SNAP.

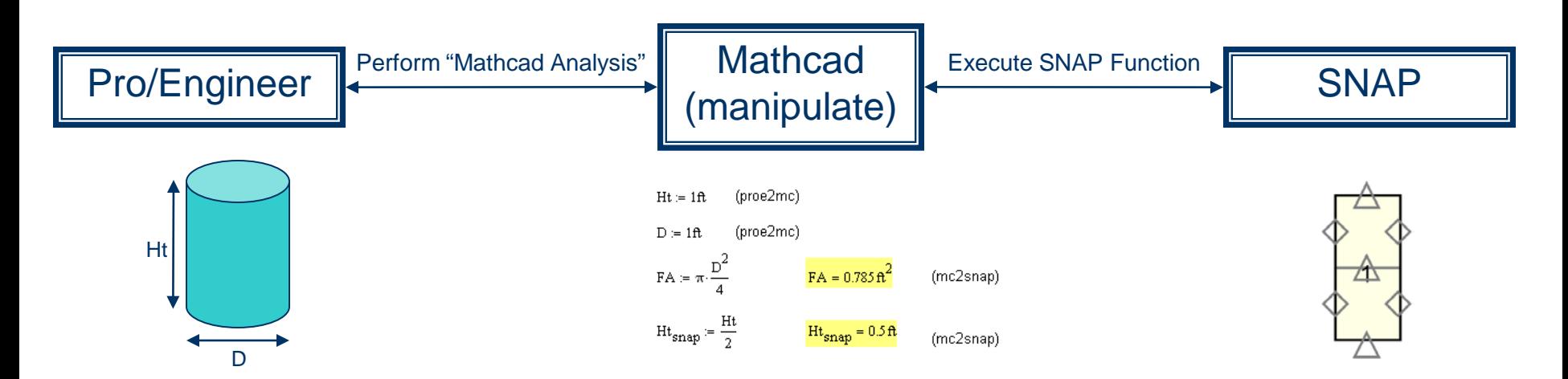

### **Software Programs**

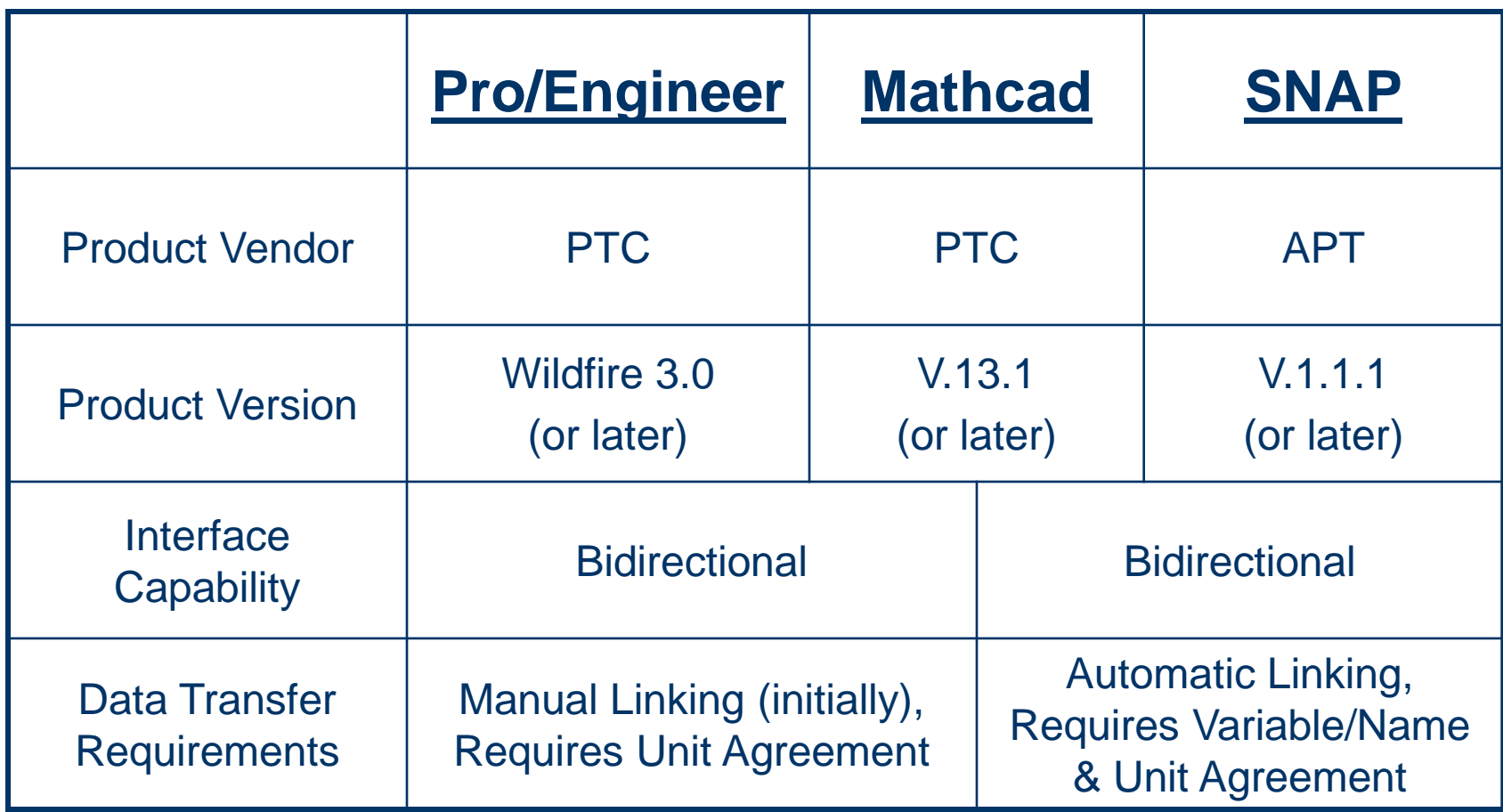

#### **Pipe Example – Pro/Engineer**

- Define a 3D Pro/Engineer model with piping dimensions (segment lengths, angles, ID, OD, etc.)
	- Alternatively, a set of defined datum points (X, Y, Z coordinates) could be used, but requires a more complex Mathcad worksheet.

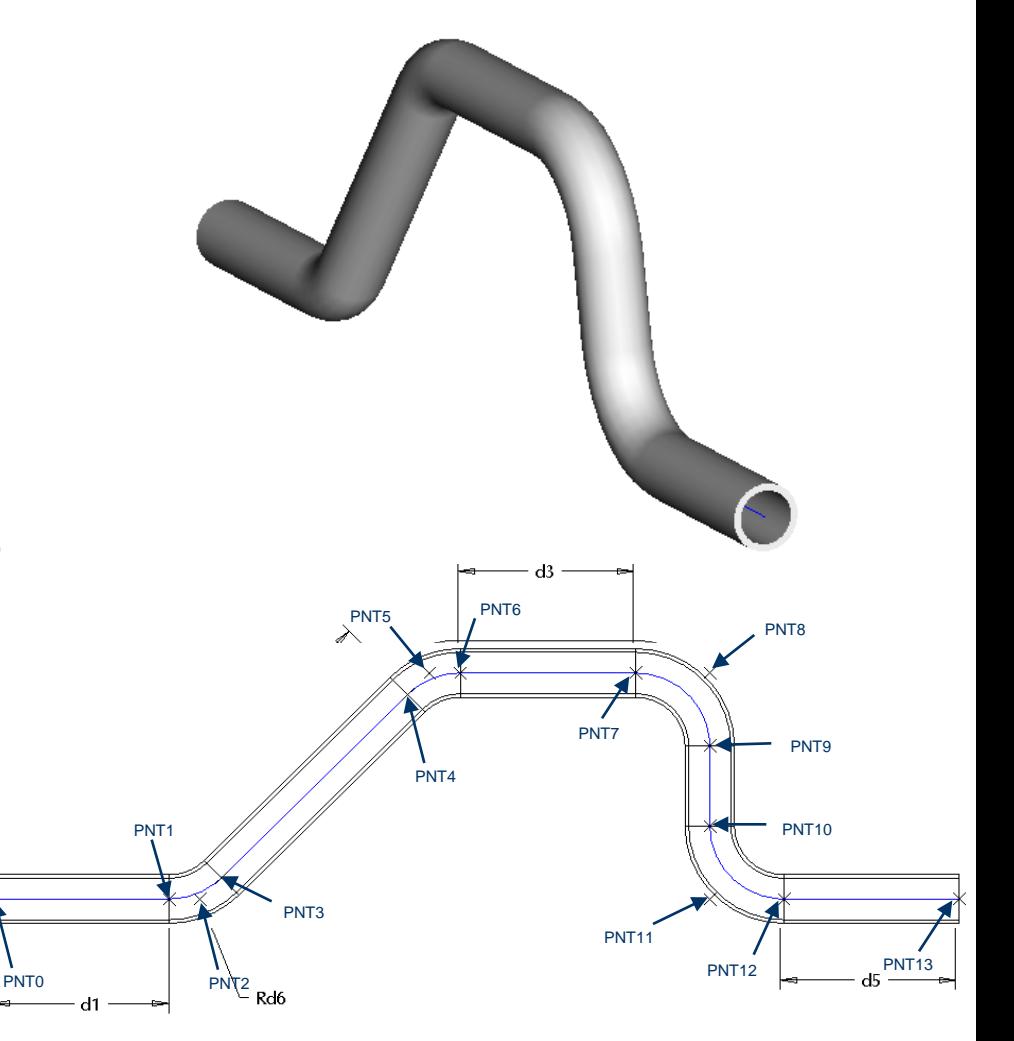

#### **Pipe Example – Mathcad Analysis**

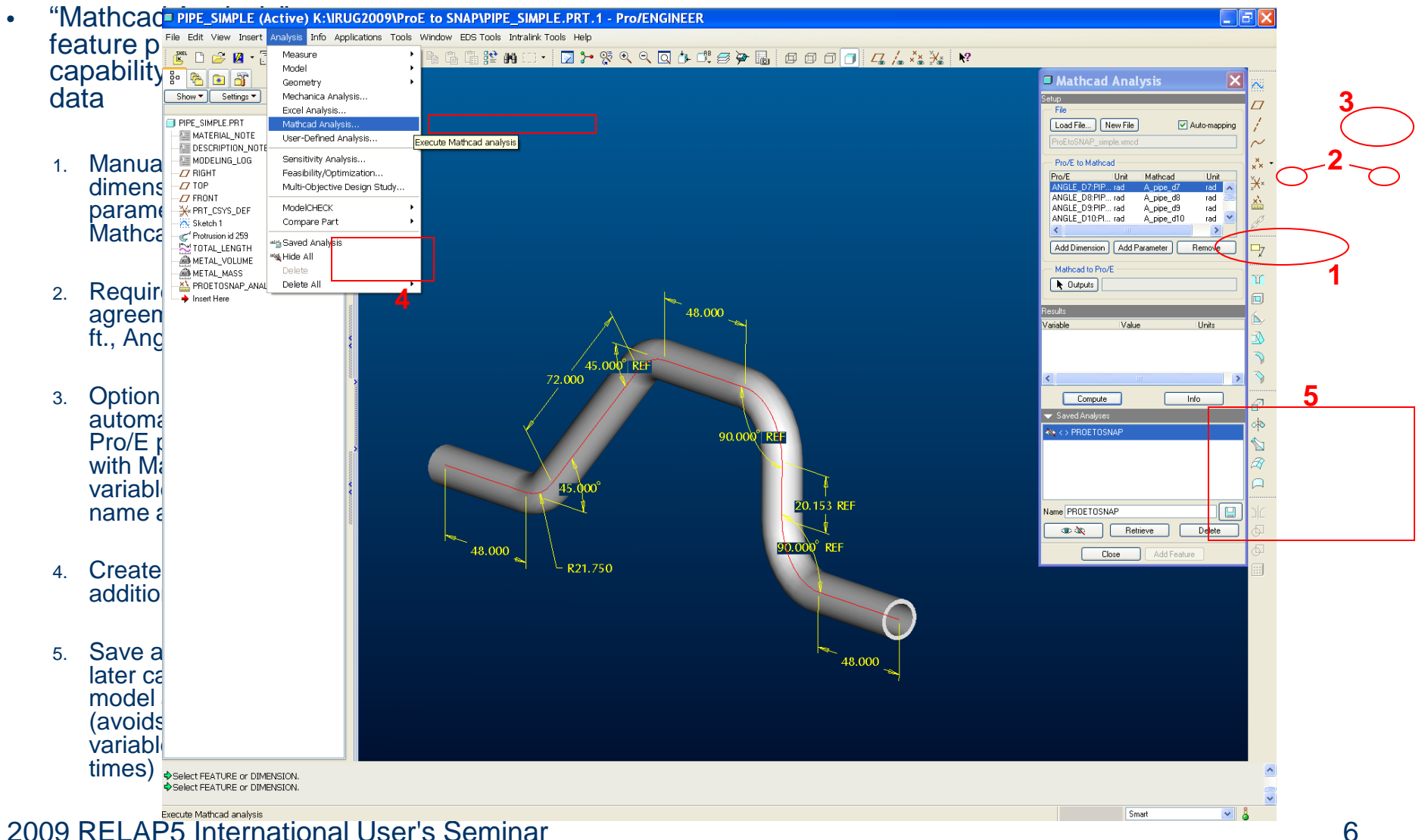

### **Pipe Example – Mathcad**

- Modify Pro/Engineer input and develop output to send to SNAP as model inputs.
	- Link tagged variables with Pro/Engineer dimensions
	- Modify Pro/Engineer data into SNAP input parameters (flow area, metal thickness, volume lengths, etc.)

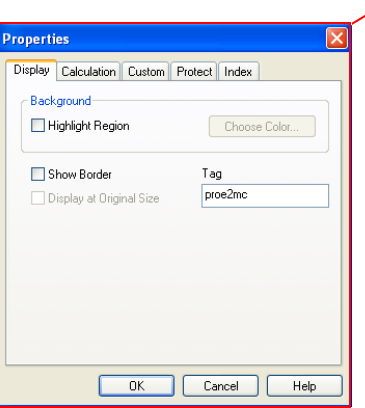

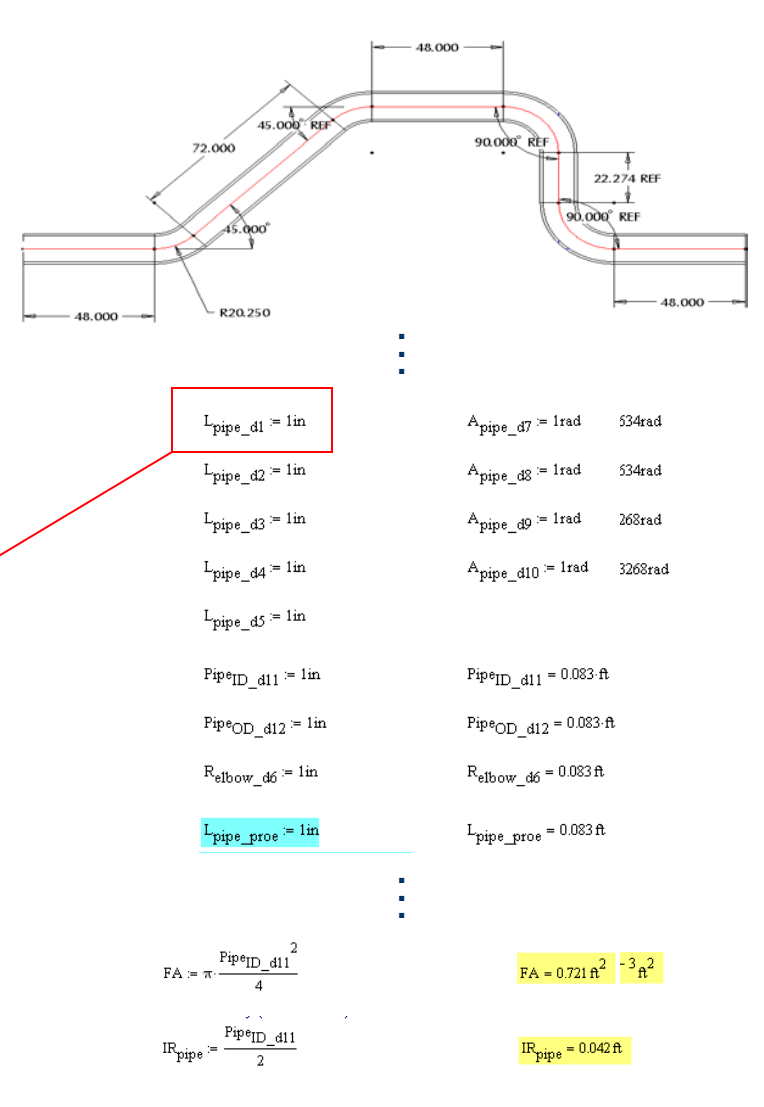

### **Pipe Example – Mathcad to SNAP**

- Link (automatic) Mathcad output variables with SNAP user defined Numerics
	- Requires variable/name & unit agreement (matching variable key stroke operations)
		- $\bullet$  Ex. Mathcad's "IR<sub>pipe</sub>" is equivalent to SNAPs "IR.pipe"
	- Each numeric is assigned to a pre-established pipe parameter
	- Mathcad exports values in S.I. units
		- SNAP handles the conversion from S.I. to British

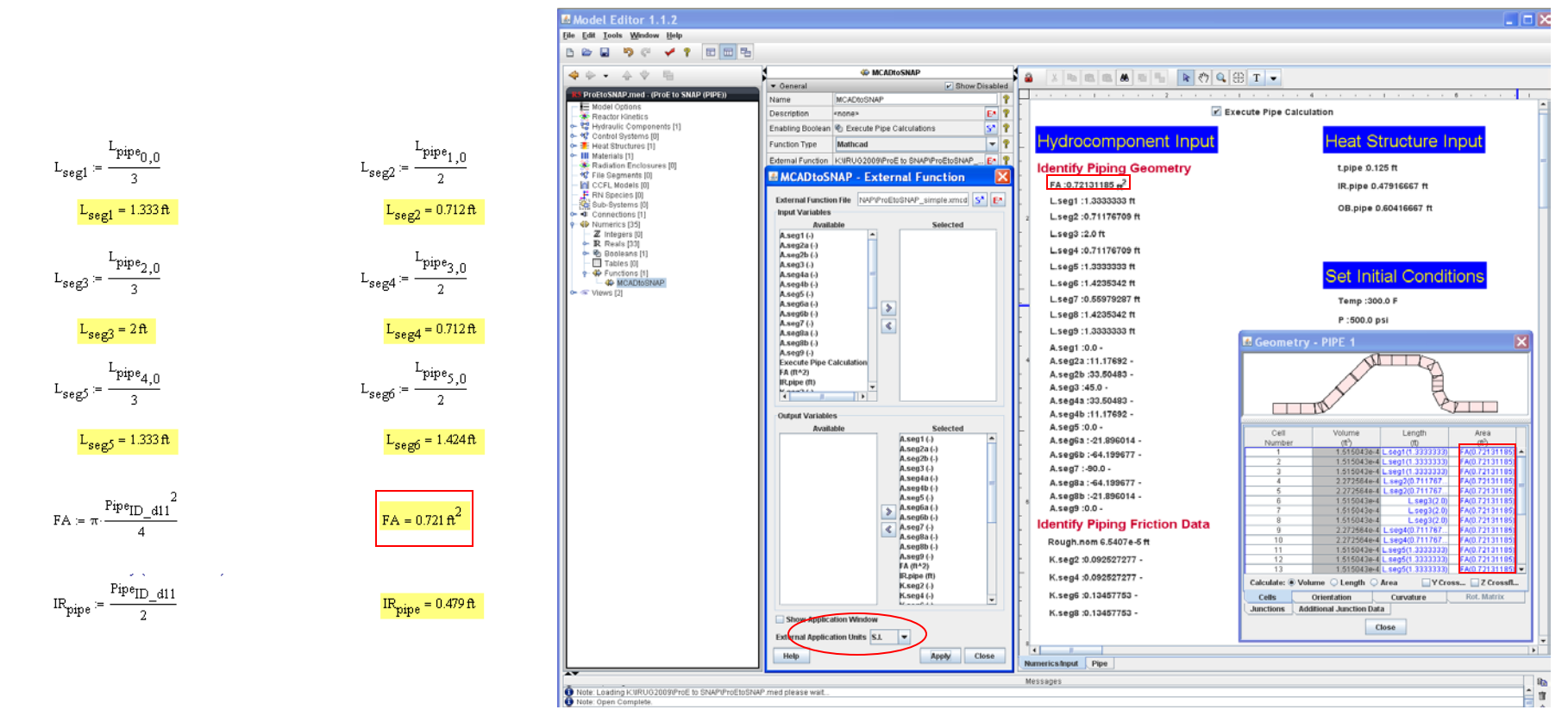

#### **Pipe Example – Iterative Process**

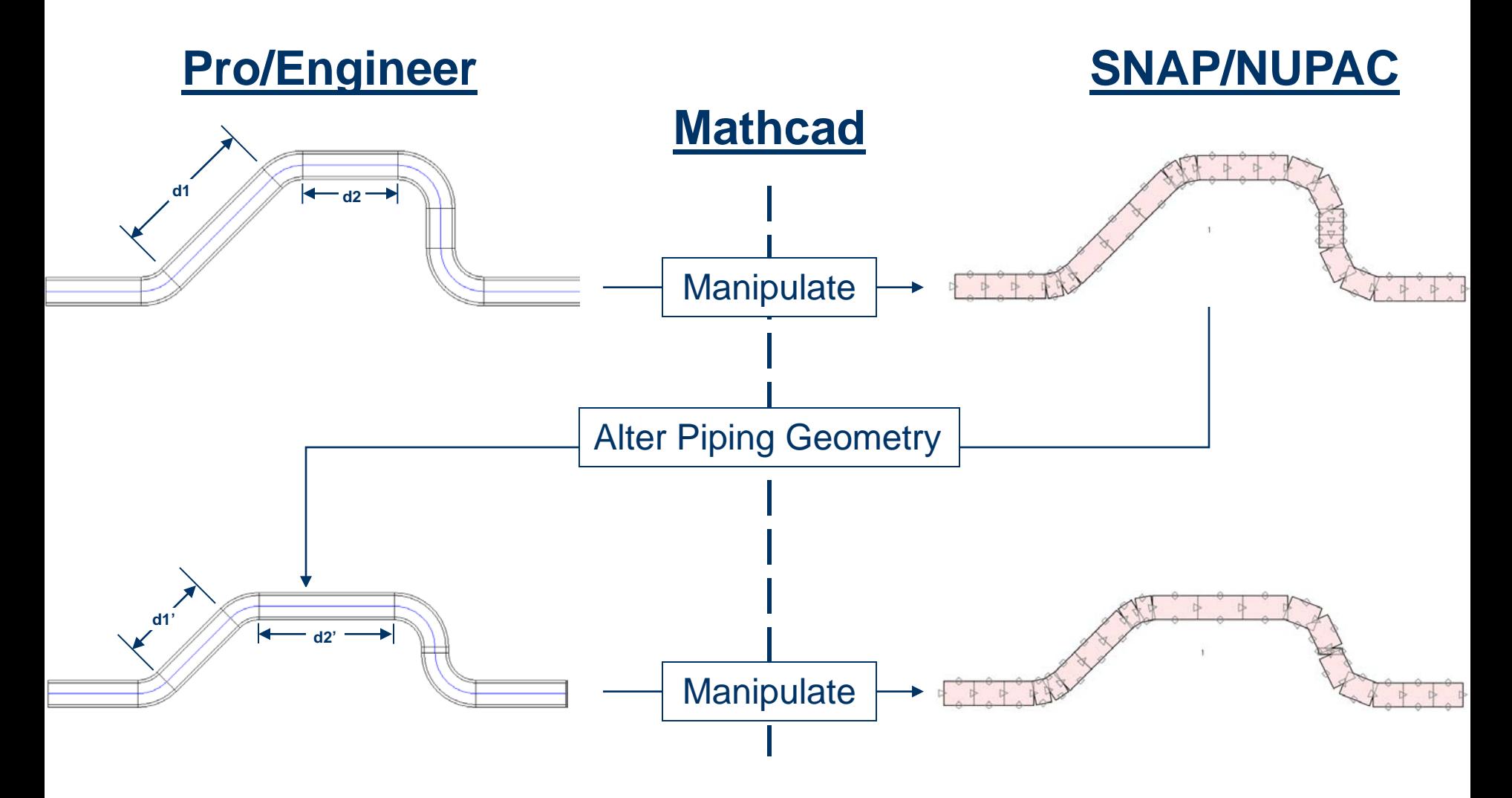

# **Current Process Limitations**

- Requires caution when matching variables/units
	- Angles represented in degrees need to be in radians (Pro/Engineer to Mathcad).
	- Angles represented in degrees/radians need to be unitless (Mathcad to SNAP).
- Re-nodalization requires updates to both Mathcad & SNAP
- Not ideal for major design changes
	- Adding/removing features and/or dimensions.
- SNAP limitations/bugs
	- Unable to transfer Mathcad tables into SNAP and use them as input to the model.
	- Unable to apply a numeric for angle geometry.

# **Conclusions**

- Successfully demonstrated model building capability from Pro/Engineer to SNAP
- Good for performing simple design iterations
- Improved Quality Assurance
	- Eliminates errors associated with manually inputting values.
	- Easily trace the origins of a particular input.
- Bidirectional capability allows the design to be driven by the hydraulic model
- Extensive up-front work effort
	- Process requires fully established work files (Pro/Engineer (.prt/.asm), Mathcad worksheet & SNAP).
- Software improvements are required to make the process efficient